## **SDN-R Development**

## Directory structure

In the gerrit ccsdk/feature repository in the path sdnr/wt the sources for all feature bundles are located.

In the following directory tree there are two sdnr services northbound and wt:

```
sdnr/
northbound
    features
    helloworld
    goodbyeworld
    energysavings
    oofpcipoc
wt
     featureaggregator
     apigateway
     helpserver
     devicemodel
     devicemanager
     websocketmanager2
     odlux
     pom.xml
     README.md
```
In sdnr/wt the features apigateway, helpserver, devicemodel, devicemanager, websocketmanager2, odlux are providing the functionality.

In sdnr/northbound there are the "development examples" helloworld and goodbyworld and the services energysavings and oofpcipoc.

Each feature contains a substructure

The sdnr/wt/featureaggregator and sdnr/northbound/features

• is packaging all the above sdnr wt feature bundles (apigateway, .. , odlux) into one ZIP installer to integrate them into a distribution image providing a single karaf feature that can be used to install the complete service "sdnr-wt-feature-aggregator", but also provides the sub-features and its repositories

## Template structure for feature

The SDN-R template structure for one feature has the elements:

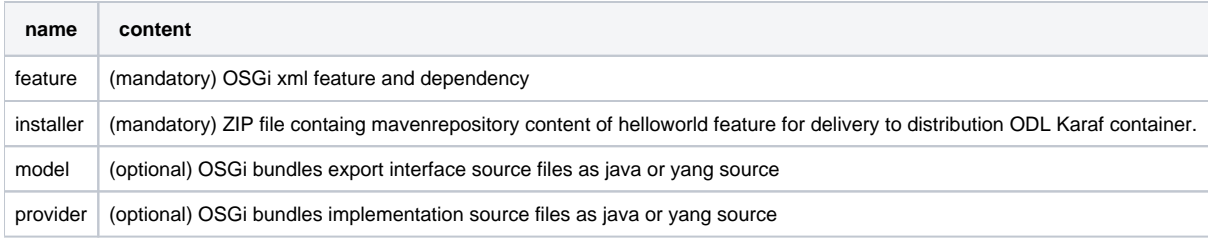

A functional implementation should normally provide all elements, but it could be a subset only.

- feature aggregator: Feature xml and installer are required.
	- model provider: feature, installer, model

## Subsequent descriptions

The decriptions for creating a feature are:

- 1. [Creating and Installing a New Feature into SDN-R](https://wiki.onap.org/display/DW/Creating+and+Installing+a+New+Feature+into+SDN-R)
- 2. [Creating a "Component Meta-Feature"](https://wiki.onap.org/pages/viewpage.action?pageId=41419662)
- 3. [Creating SDNC/oam image with SDN-R functionality](https://wiki.onap.org/pages/viewpage.action?pageId=45297784)

The descriptions are provided with ONAP Casablance release. So the version numbers are related to Casablanca.